, tushu007.com

## $<<$ Access

 $<<$  Access  $>$ 

- 13 ISBN 9787113094034
- 10 ISBN 7113094031

出版时间:2008-12

 $(200812)$ 

页数:116

PDF

更多资源请访问:http://www.tushu007.com

## , tushu007.com

## $<<$ Access

 $\Lambda$ ccess 序与第一版相同,共分9章。  $\begin{tabular}{ccccc} 1 & & & & & & 1\\ 2 & 8 & & & & 2 & & & 7\\ \end{tabular}$ 2~8 Access 7 7  $A$  B,  $A$   $\mathbb{R}$  $\frac{1}{\sqrt{3}}$  $\mathbb B$  "  $\qquad$  "  $\qquad$   $\qquad$   $9$  3  $\frac{1}{\sqrt{2}}$  , where  $\frac{1}{\sqrt{2}}$  , we have  $\frac{1}{\sqrt{2}}$  , we have  $\frac{1}{\sqrt{2}}$  , we have  $\frac{1}{\sqrt{2}}$  , we have  $\frac{1}{\sqrt{2}}$  , we have  $\frac{1}{\sqrt{2}}$  , we have  $\frac{1}{\sqrt{2}}$  , we have  $\frac{1}{\sqrt{2}}$  , we have  $\frac{1}{\sqrt{2}}$  , w  $9$   $^{\circ}$ 

 $\rm\thinspace Access$ 

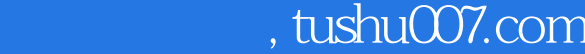

## $<<$ Access

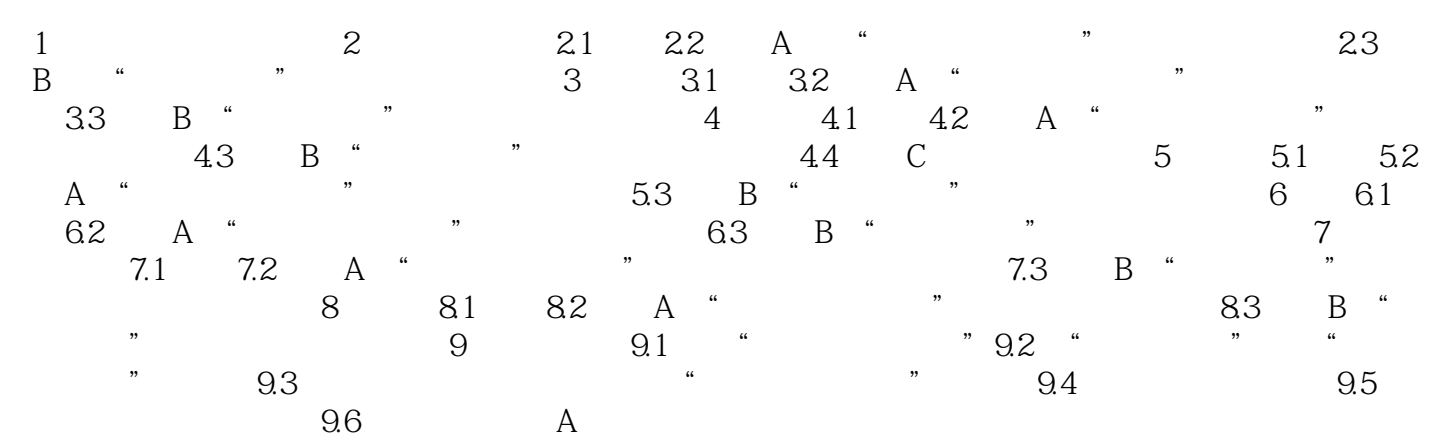

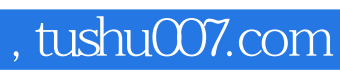

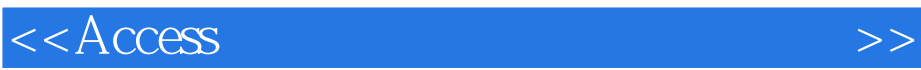

本站所提供下载的PDF图书仅提供预览和简介,请支持正版图书。

更多资源请访问:http://www.tushu007.com